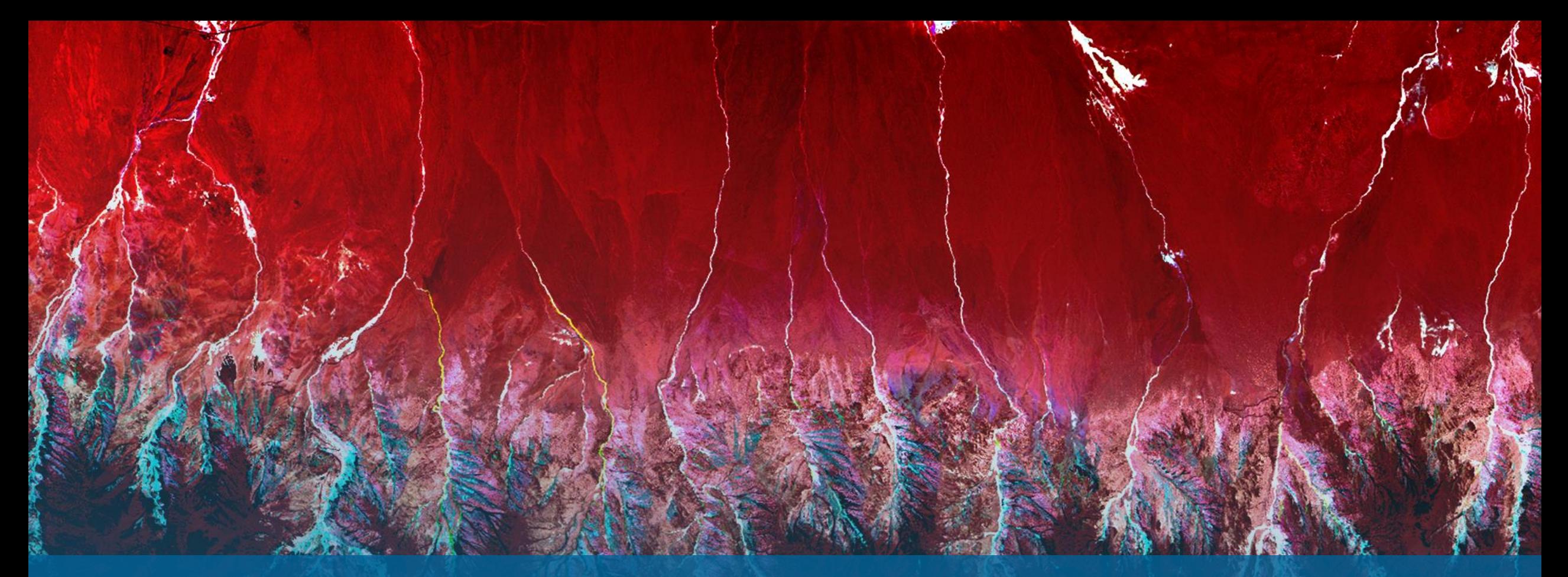

Introducing the ENVI Ecosystem: Making the Benefits of Imagery Accessible

*David Burridge & Zach Norman*

 $N/V$ 5 **GEOSPATIAL** 

### BEFORE WE BEGIN

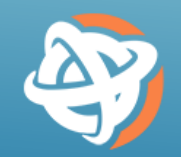

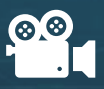

### The webinar is being recorded!

• Slides & on-demand version of the webinar will be available tomorrow morning

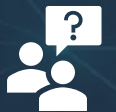

### Questions?

• Please post any questions in the Questions box

### TODAY'S SPEAKERS

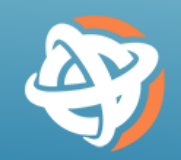

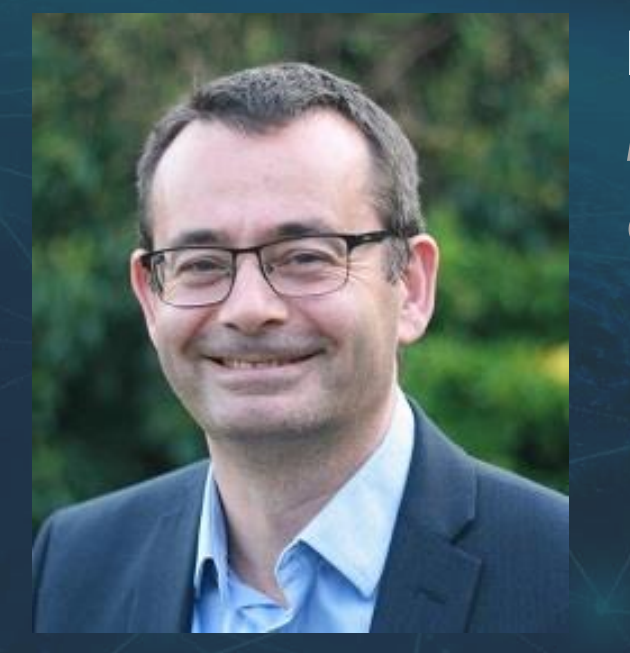

### David Burridge

*Director of Enterprise Solutions*  david.burridge@nv5.com

### Zach Norman

*Product Manager* zachary.norman@nv5.com

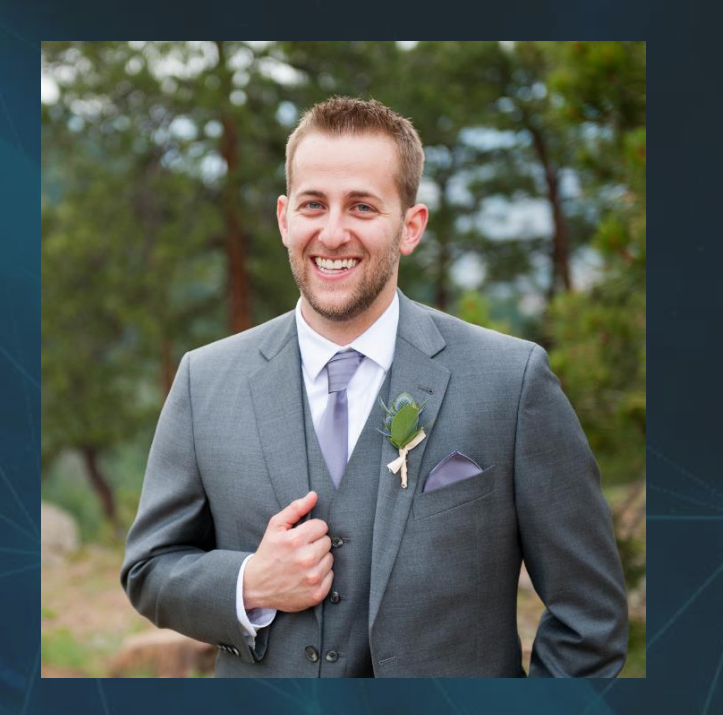

### **AGENDA**

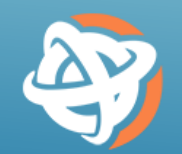

Today's Scenario What is the ENVI Ecosystem? The ENVI Ecosystem for Disaster Response **Summary** Q & A

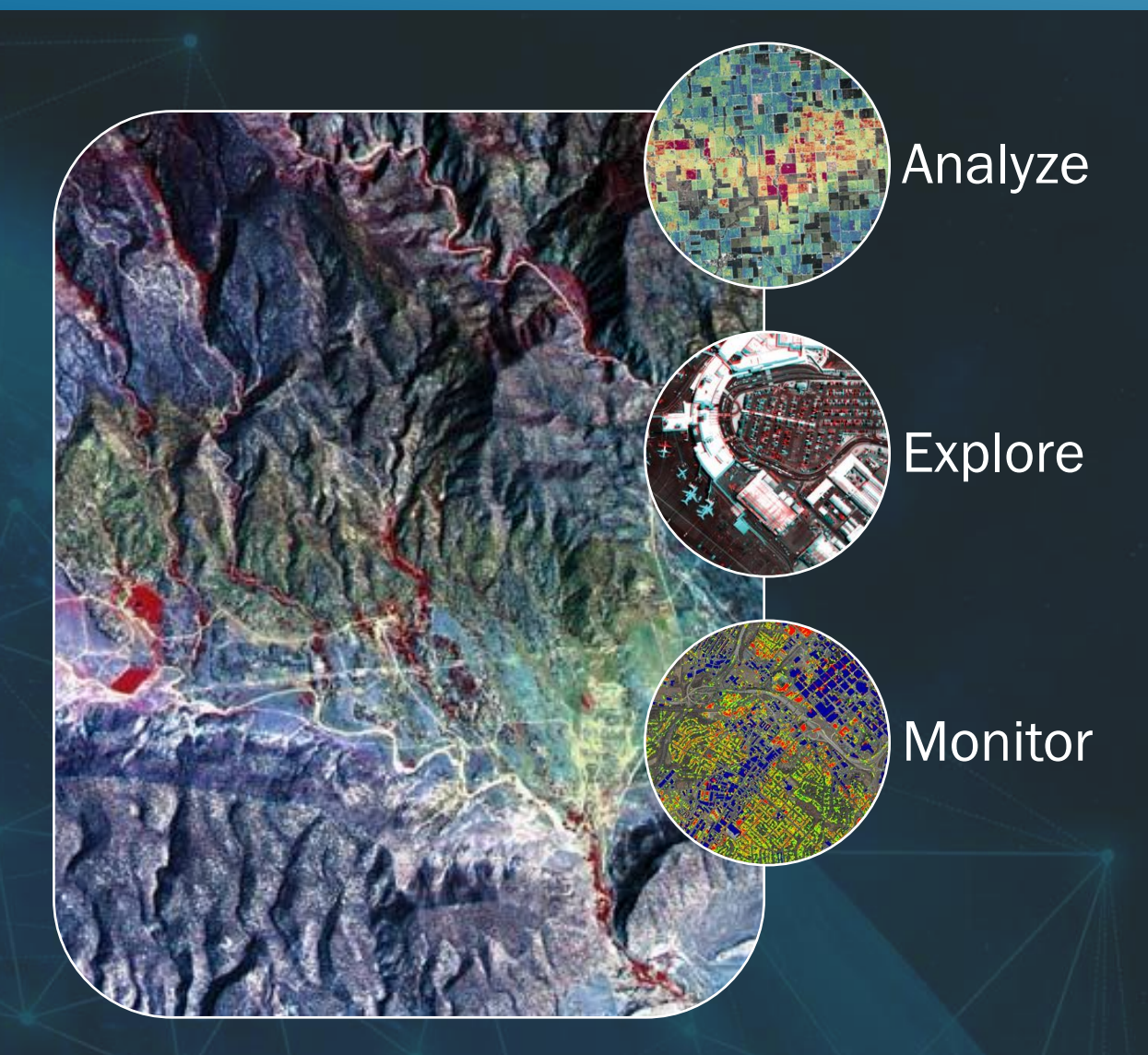

## ENVI ECOSYSTEM IN ACTION: DISASTER RESPONSE

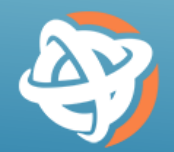

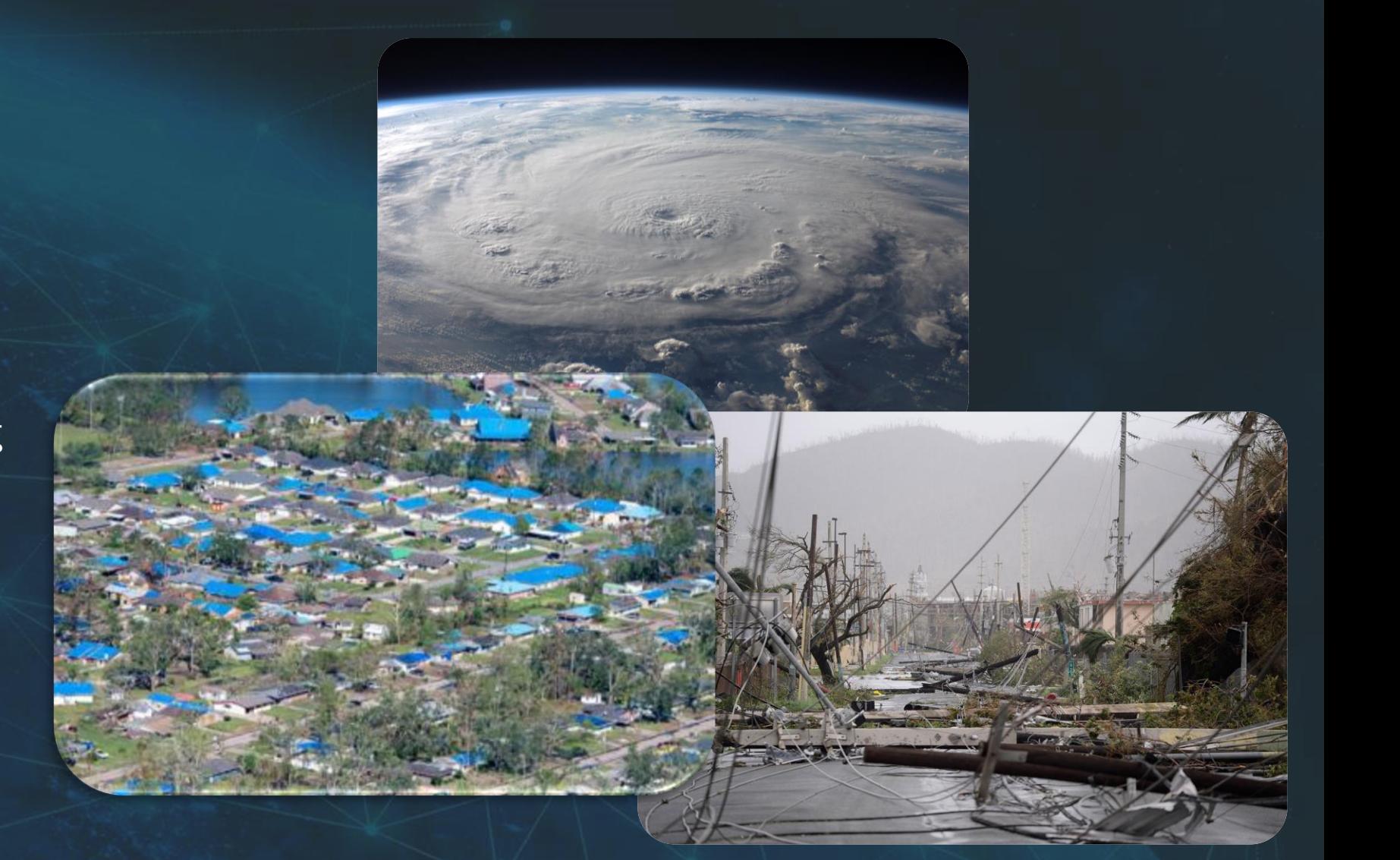

The ENVI Ecosystem allows organizations to work together to accomplish common goals, such as monitoring damage extent, providing humanitarian relief, and enabling leaders to make informed decisions

## WHAT IS THE ENVI ECOSYSTEM?

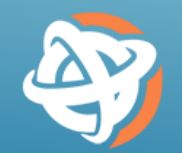

The ENVI Ecosystem is a family of imagery solutions that's optimized to deliver value where it counts and enable collaboration across your organization

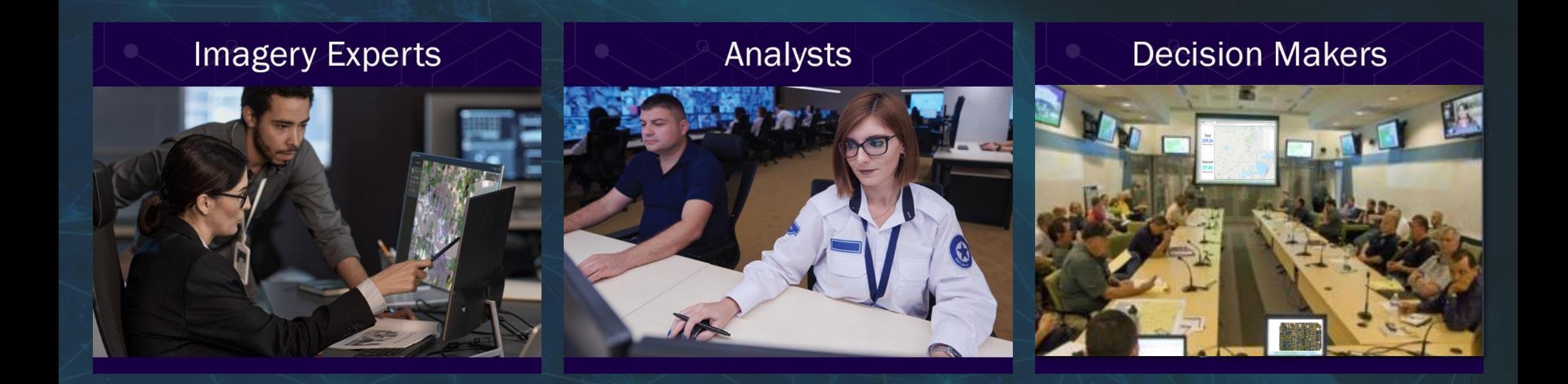

## ENVI ECOSYSTEM: CAPABILITIES

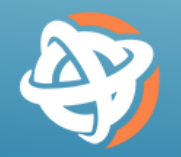

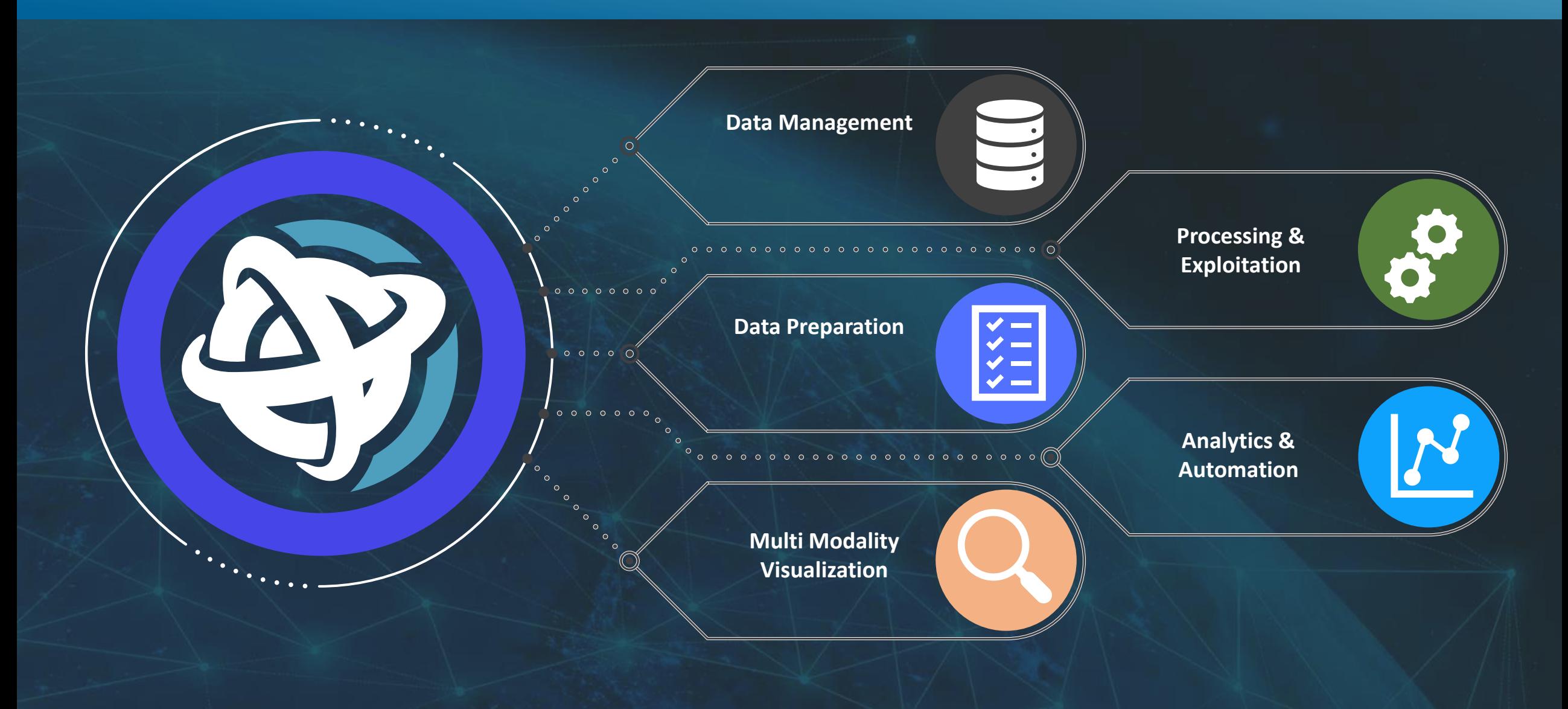

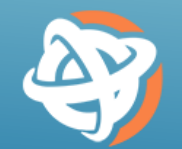

The ENVI Ecosystem is comprised of three, interoperable products that come together to maximize the value you get from imagery

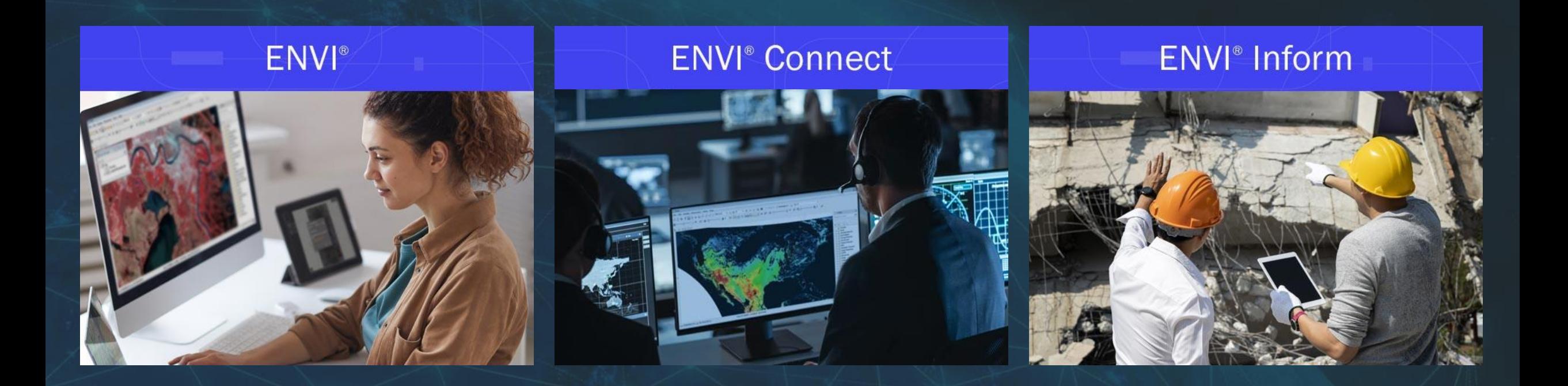

### THE ENVI ECOSYSTEM: ENVI

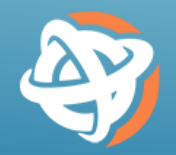

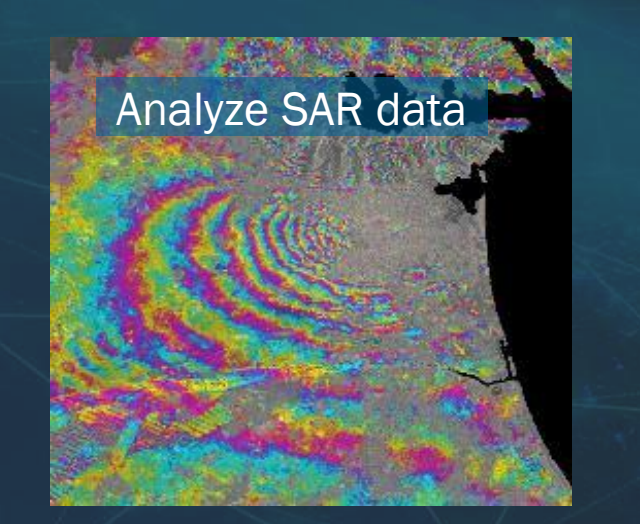

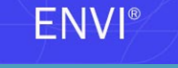

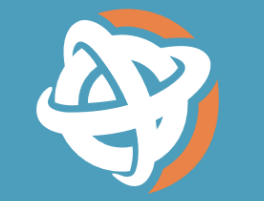

#### **Create. Develop. Analyze.**

Use ENVI<sup>®</sup> to Extract Timely, Reliable, and Accurate Information From **Geospatial Data.** 

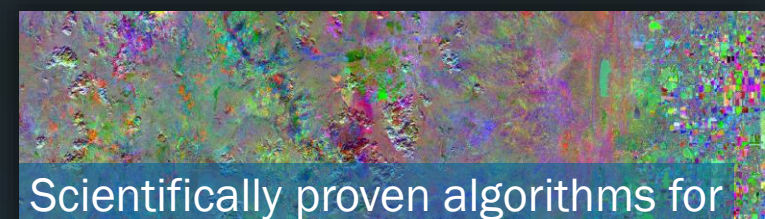

hyperspectral data

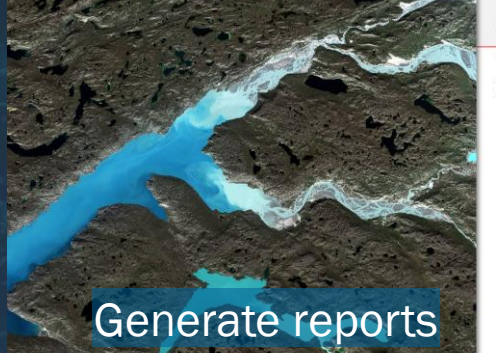

Stories from Above cial runoff in Greenland Mosaic of two Sentinel-2 scenes captured in the

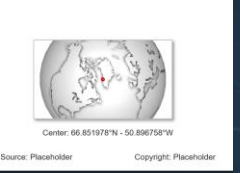

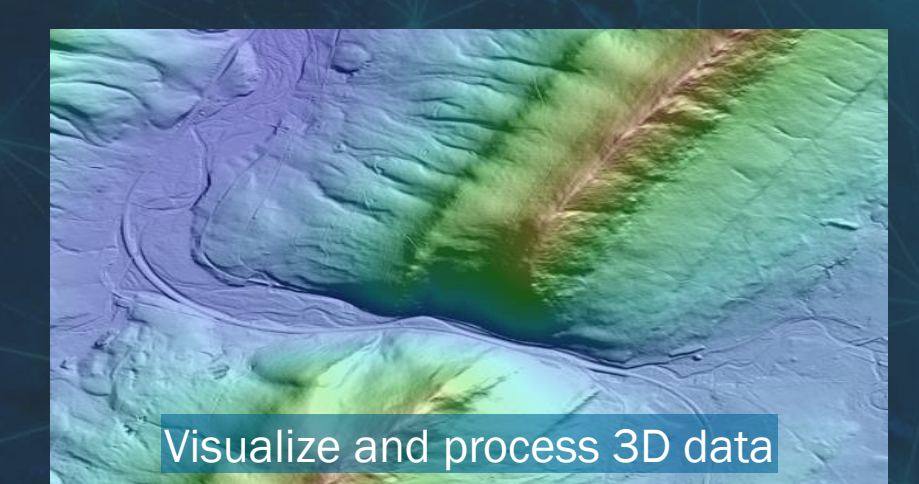

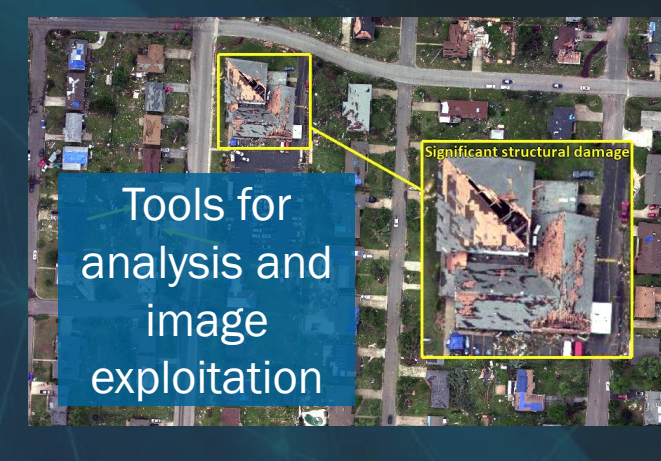

Introducing the ENVI Ecosystem NV5GeospatialSoftware.com

### ENVI FOR DISASTER RESPONSE

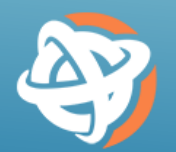

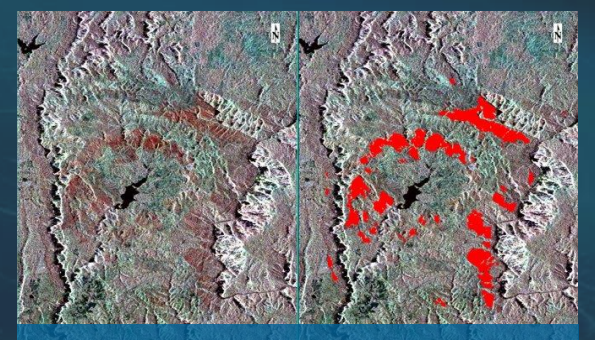

Severe burn using SAR

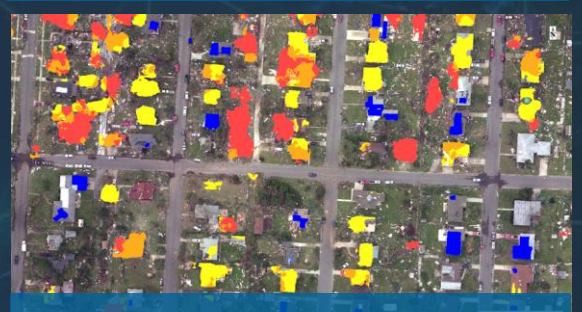

Building damage

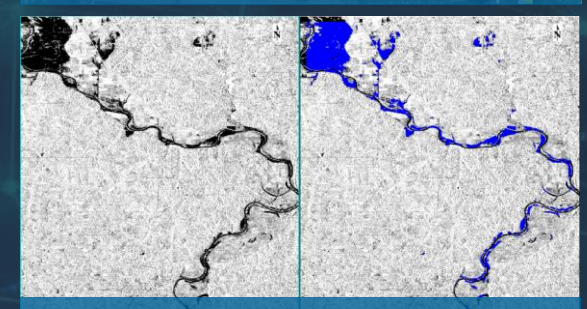

Flood detection using SAR

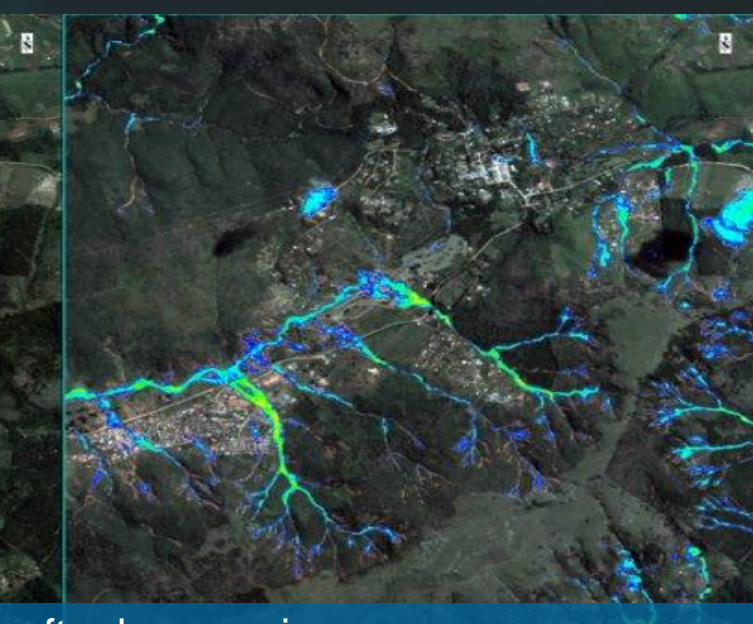

Landslides after heavy rain

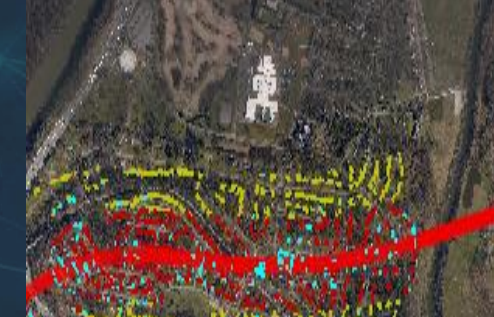

Tornado path from building damage

# THE ENVI ECOSYSTEM: ENVI CONNECT

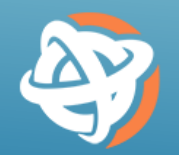

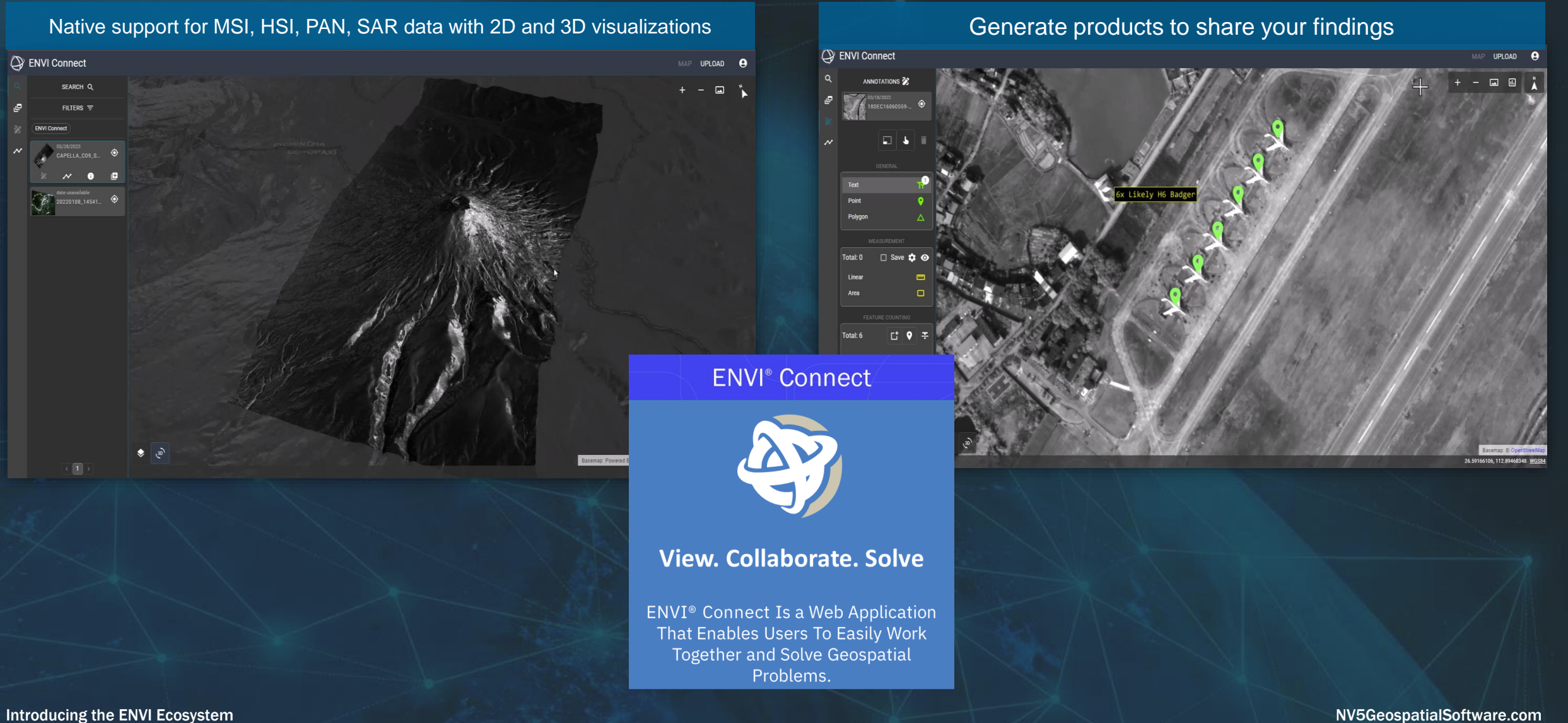

## ENVI CONNECT FOR DISASTER RESPONSE

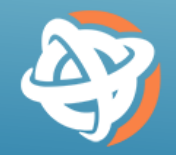

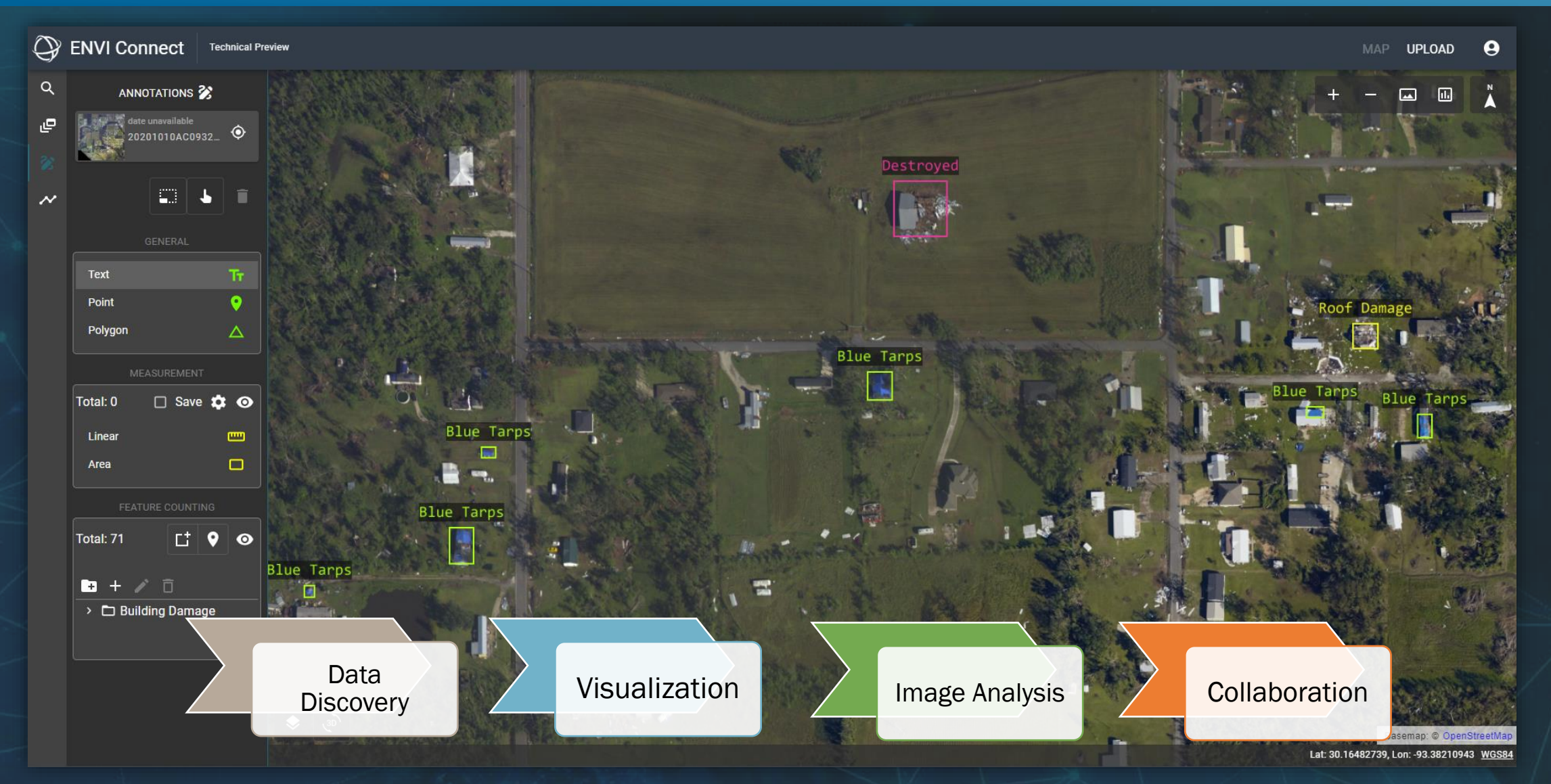

Introducing the ENVI Ecosystem NV5GeospatialSoftware.com

# THE ENVI ECOSYSTEM: ENVI INFORM

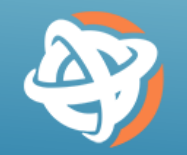

- Automated processing at scale
- Cloud hosted platform
- Deploy ENVI workflows
- Automated data discovery
- Publishing to multiple destinations
	- Shared cloud file storage
	- Reports
	- Online dashboards
	- GIS (e.g., ArcGIS)

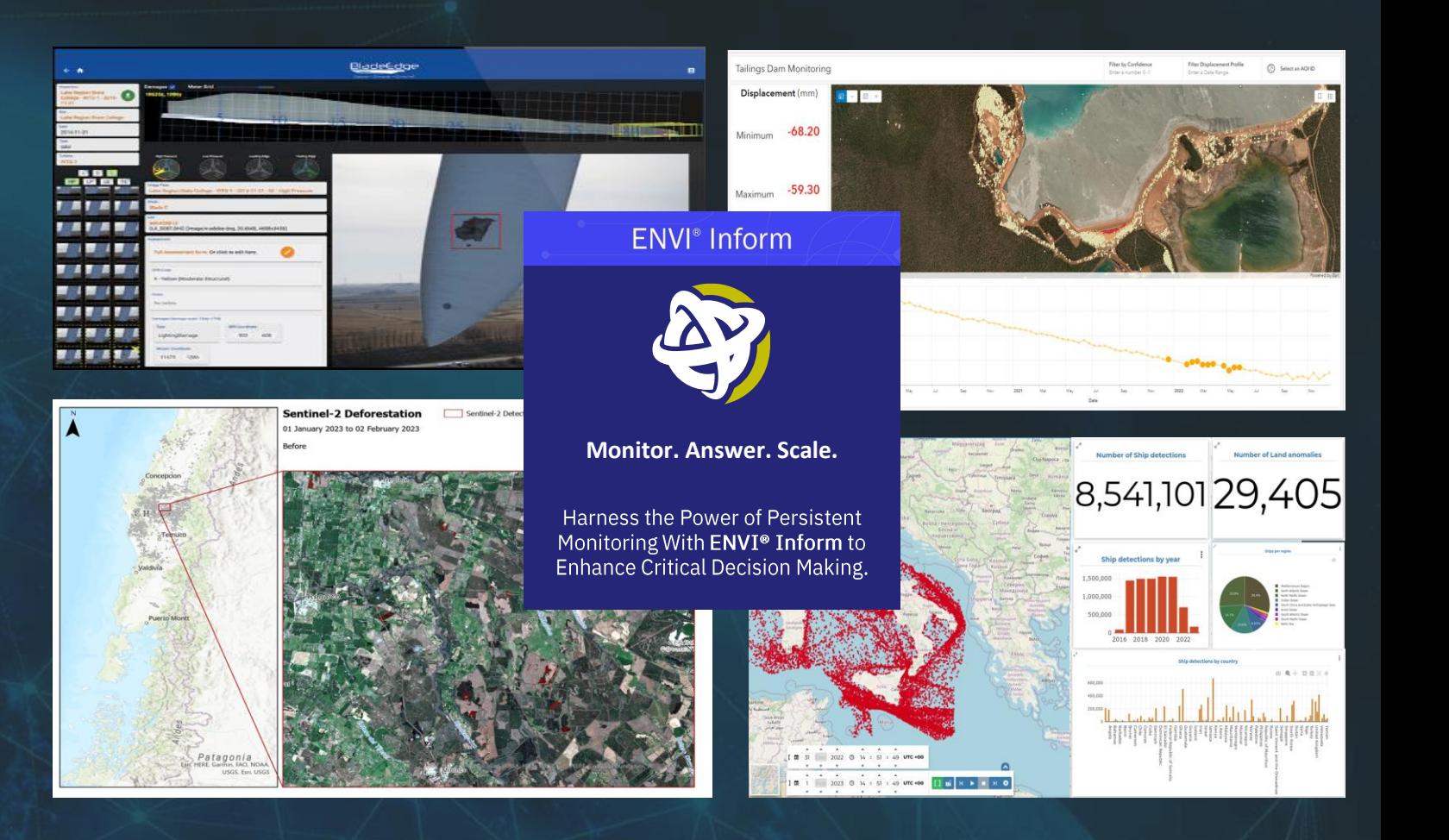

### ENVI INFORM FOR DISASTER RESPONSE

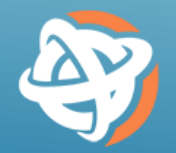

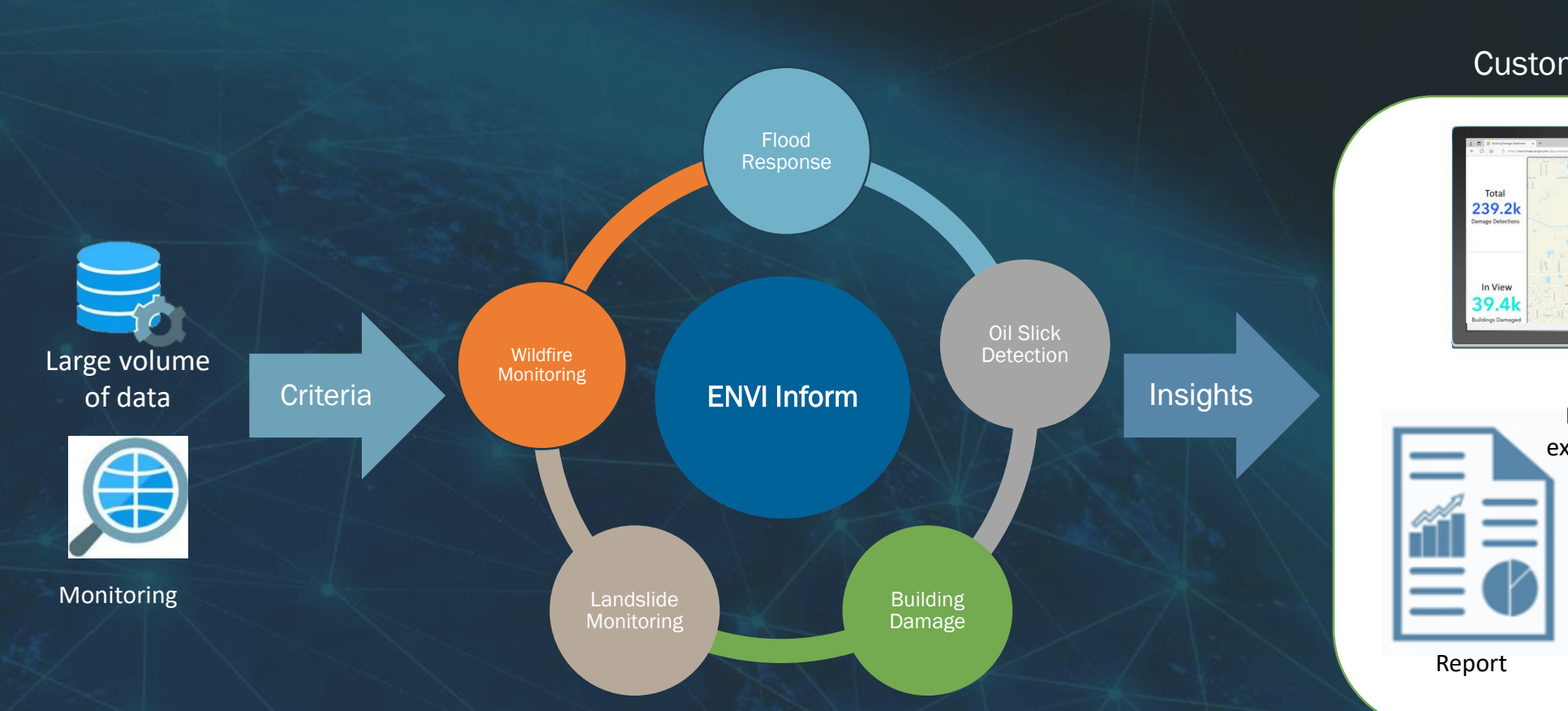

#### Customer Deliverables

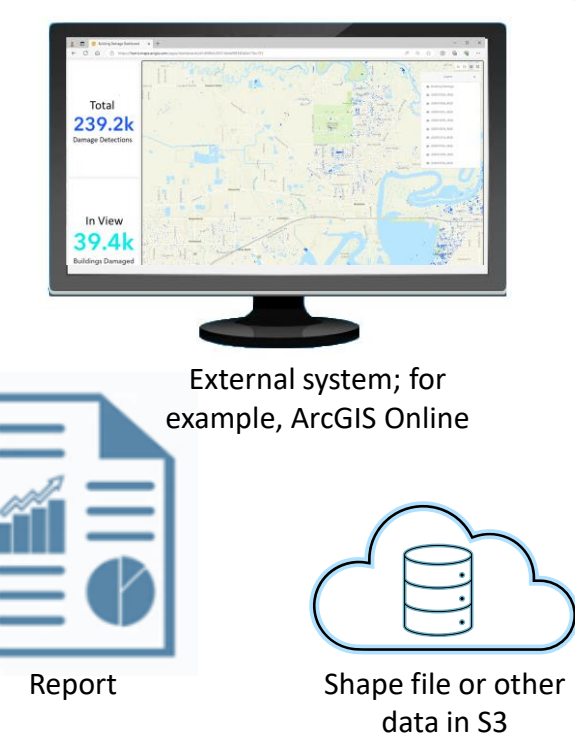

## TODAY'S SCENARIO

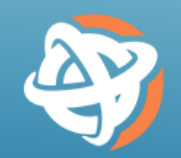

- You're an analyst who has been tasked with identifying damaged buildings after a major hurricane
- You have thousands of images to look at in order to determine the most severely hit areas
- You need to create a map from your findings and deliver those to your superiors to help direct where time-critical aid is sent

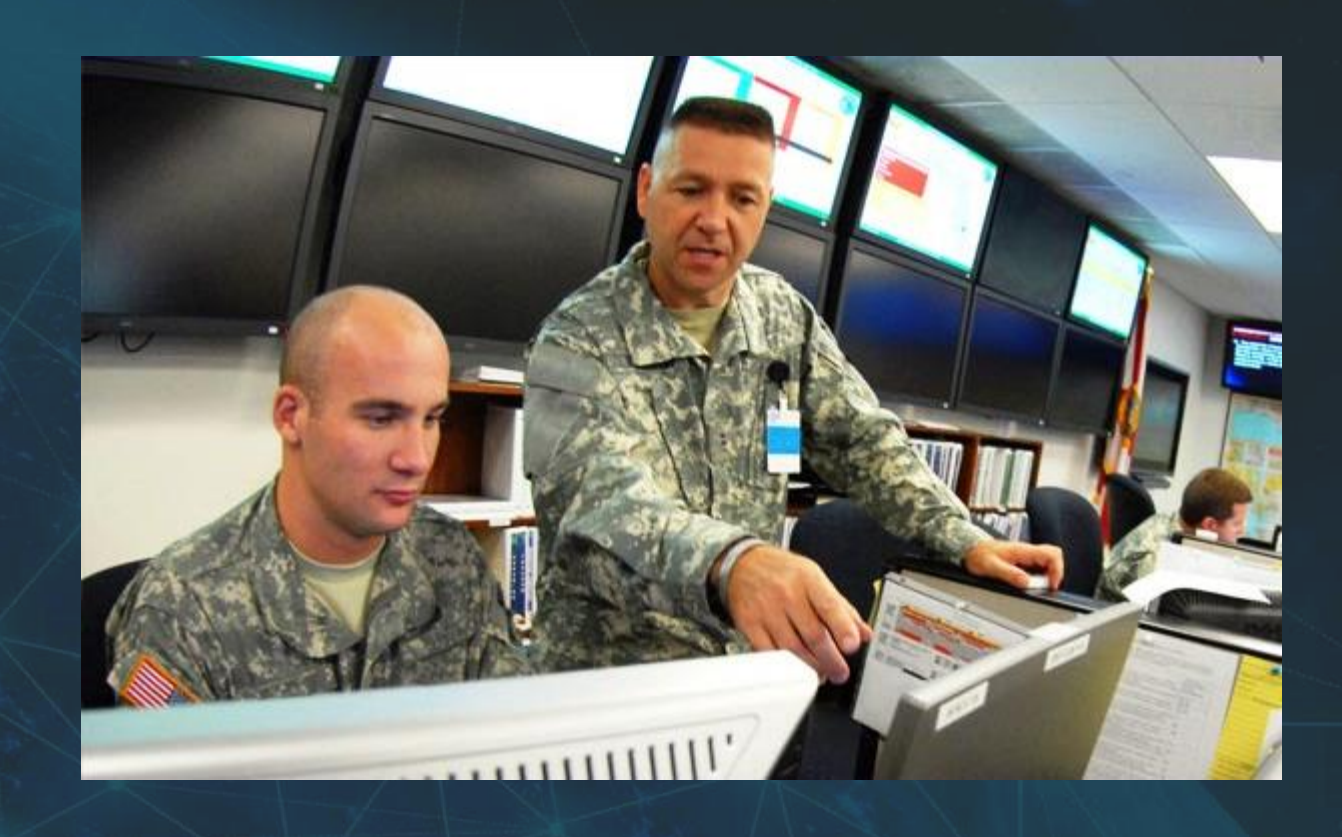

#### Introducing the ENVI Ecosystem NV5GeospatialSoftware.com

## BACKGROUND: HURRICANE DELTA

- October 4-10, 2020
- \$3.09 billion in damage
- After the hurricane, data was collected
	- Made available as an OGC service
	- ~1200 image tiles in total

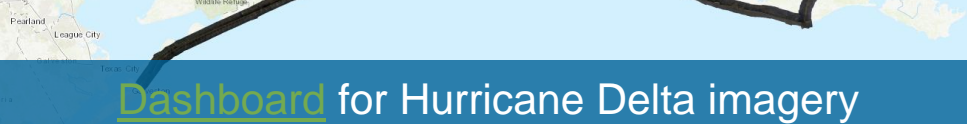

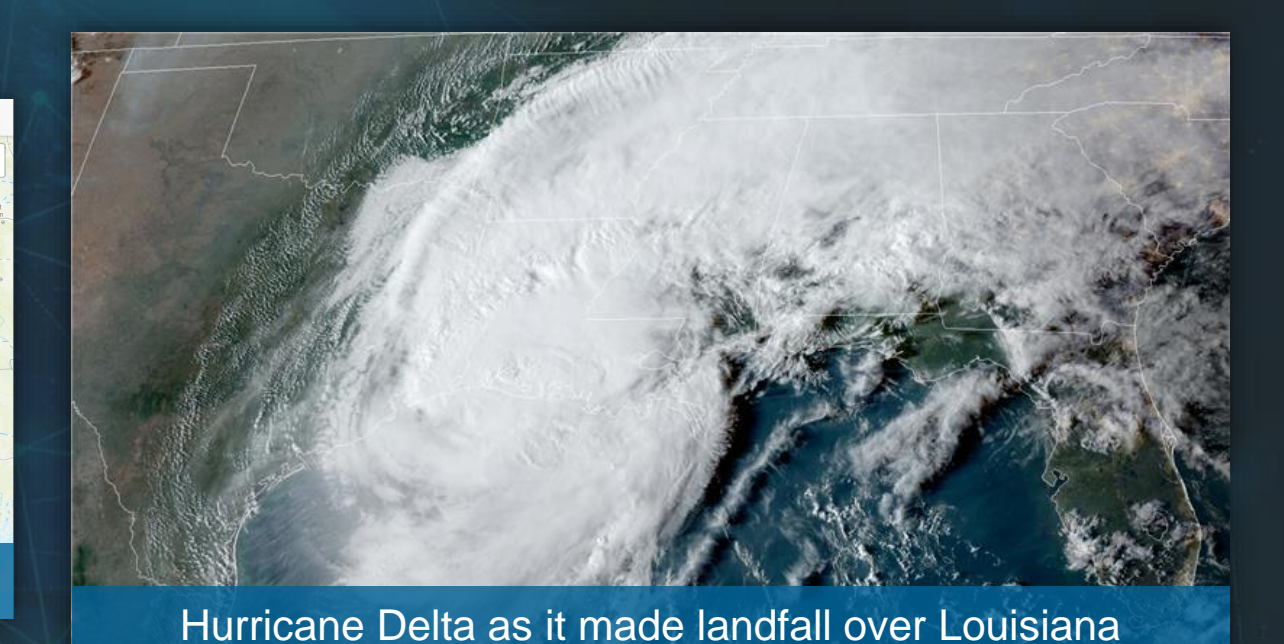

09 Oct 2020 22:01Z NOAA/NESDIS/STAR GOES-East ABI GEOCOLOR

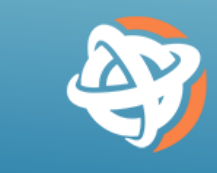

# ENVI ECOSYSTEM: DISASTER RESPONSE WORKFLOW

1. Imagery Expert creates **ENVI** operational workflows to support disaster response

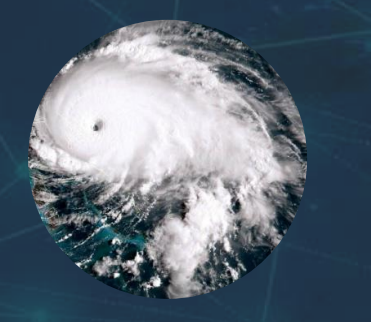

2. Hurricane event 3. Automatic imagery discovery and creation of building damage layer

4. Analysts review imagery and building damage to create situation reports

5. Reporting used to inform response

ENVI Inform ENVI Connect

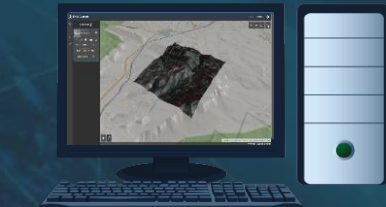

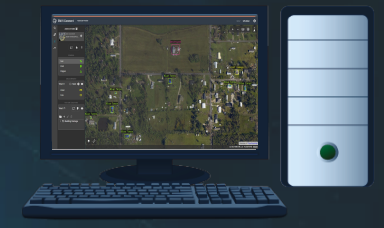

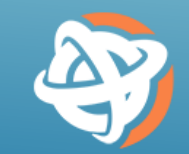

# 1. BUILDING DAMAGE ASSESSMENT USING ENVI

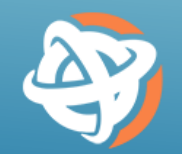

- Imagery expert uses ENVI Deep Learning to create a model that detects building damage
- This workflow can be automated and deployed to run in different environments
- This includes the cloud where it can run at scale

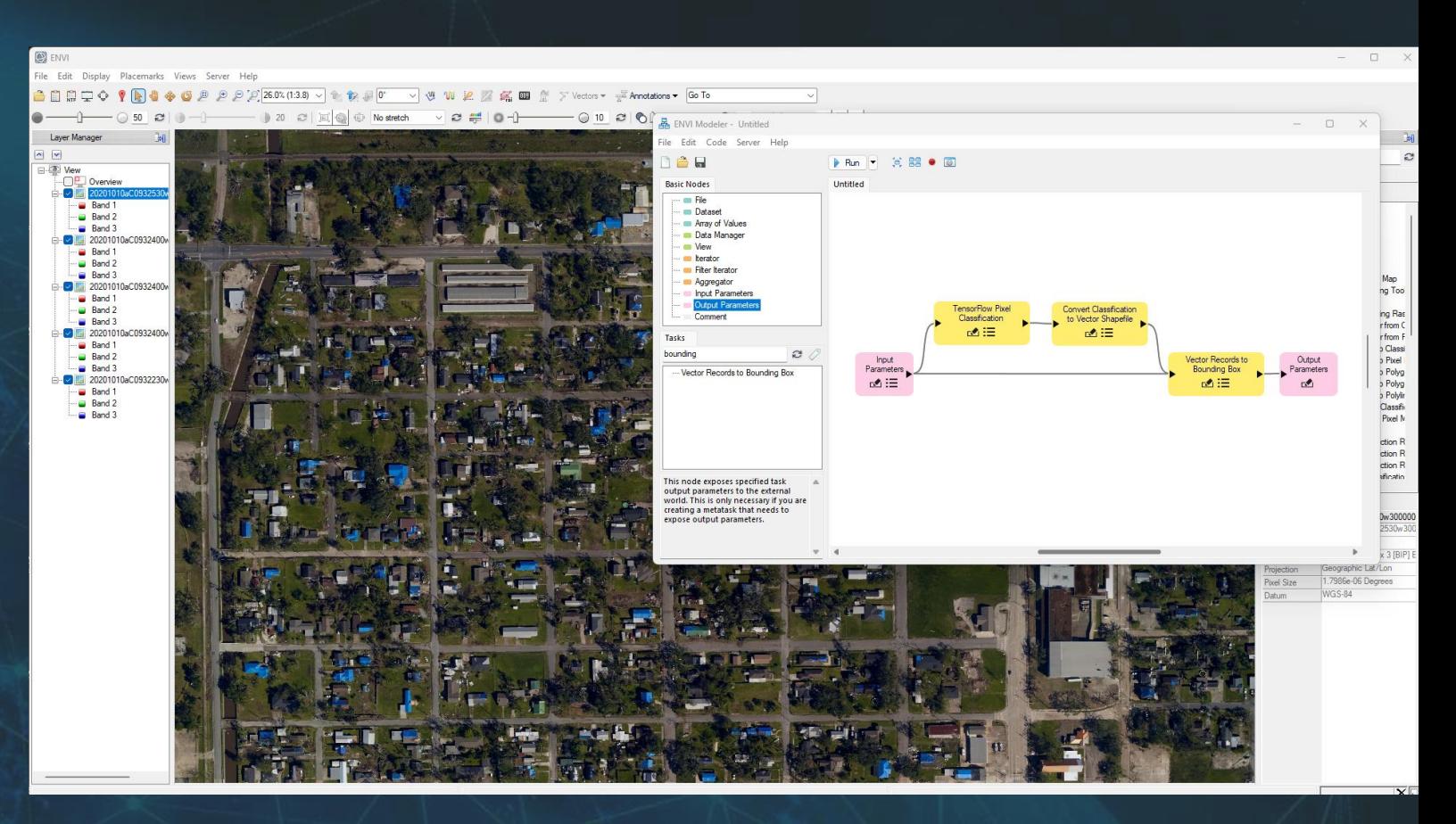

# 3. AUTOMATED DAMAGE ASSESSMENT IN ENVI INFORM

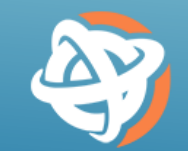

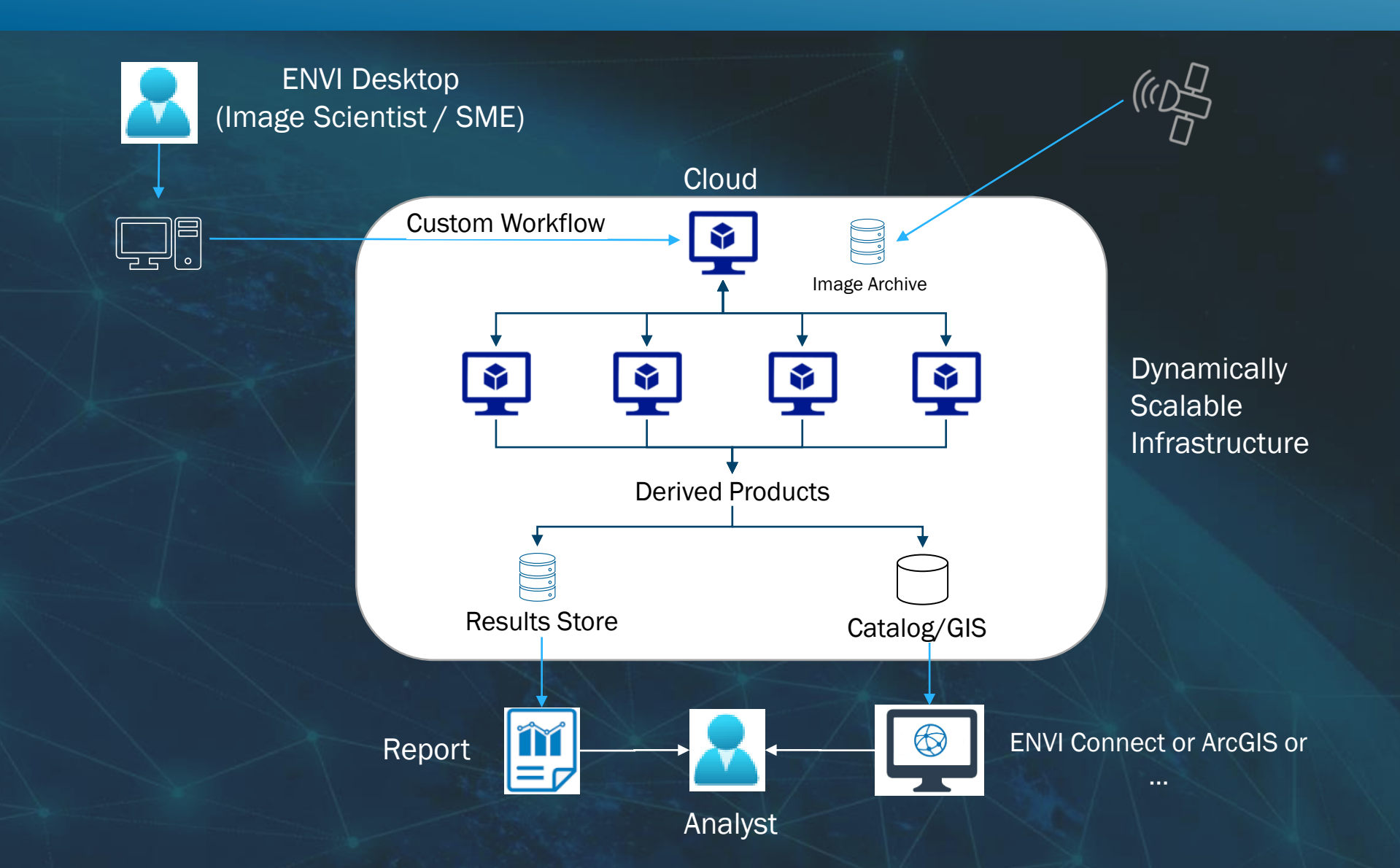

# 3. AUTOMATED DAMAGE ASSESSMENT IN ENVI INFORM

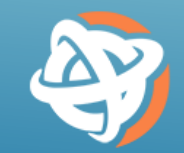

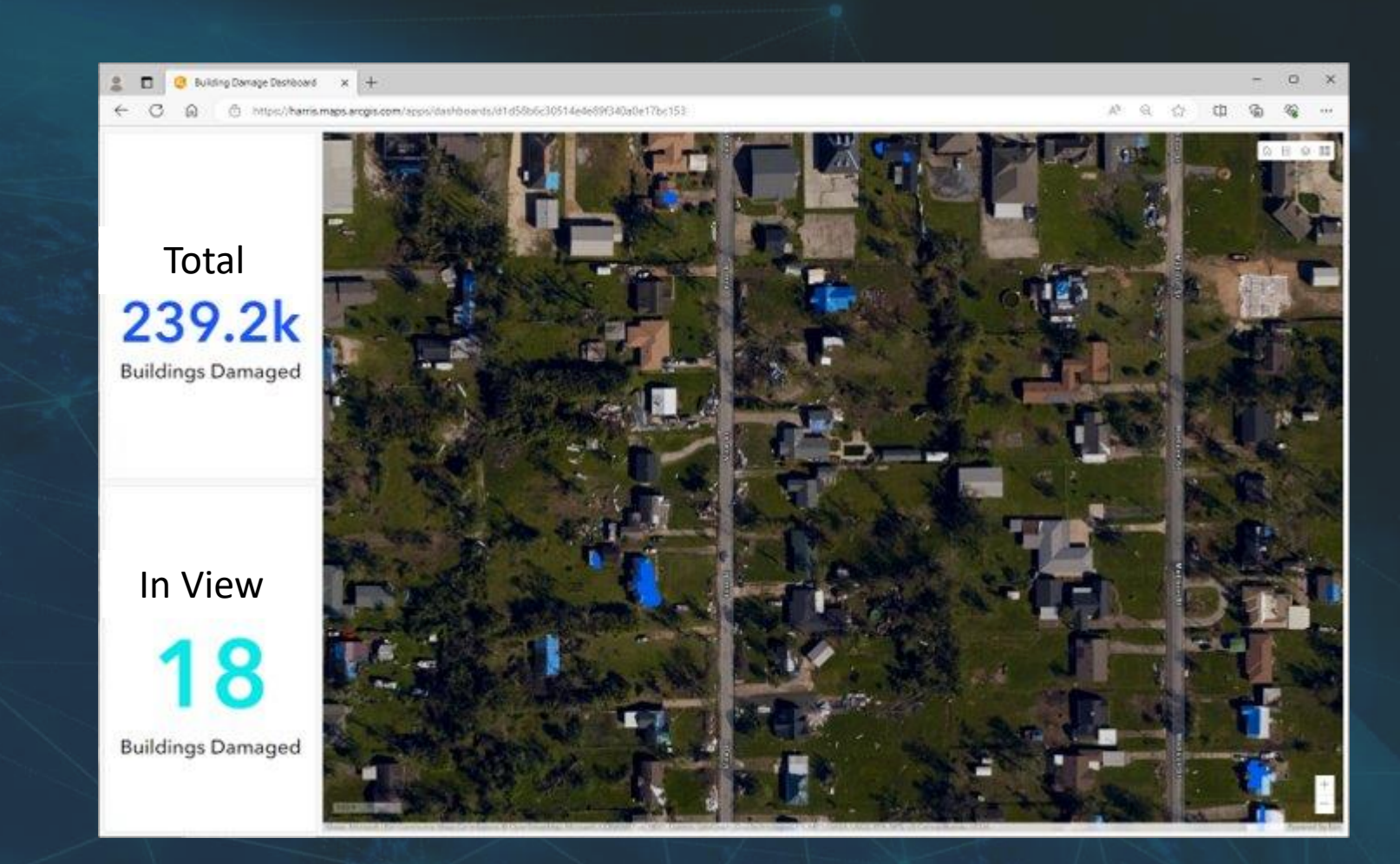

## 5. REPORTING TO INFORM DISASTER RESPONSE

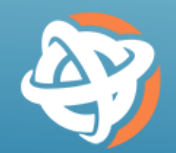

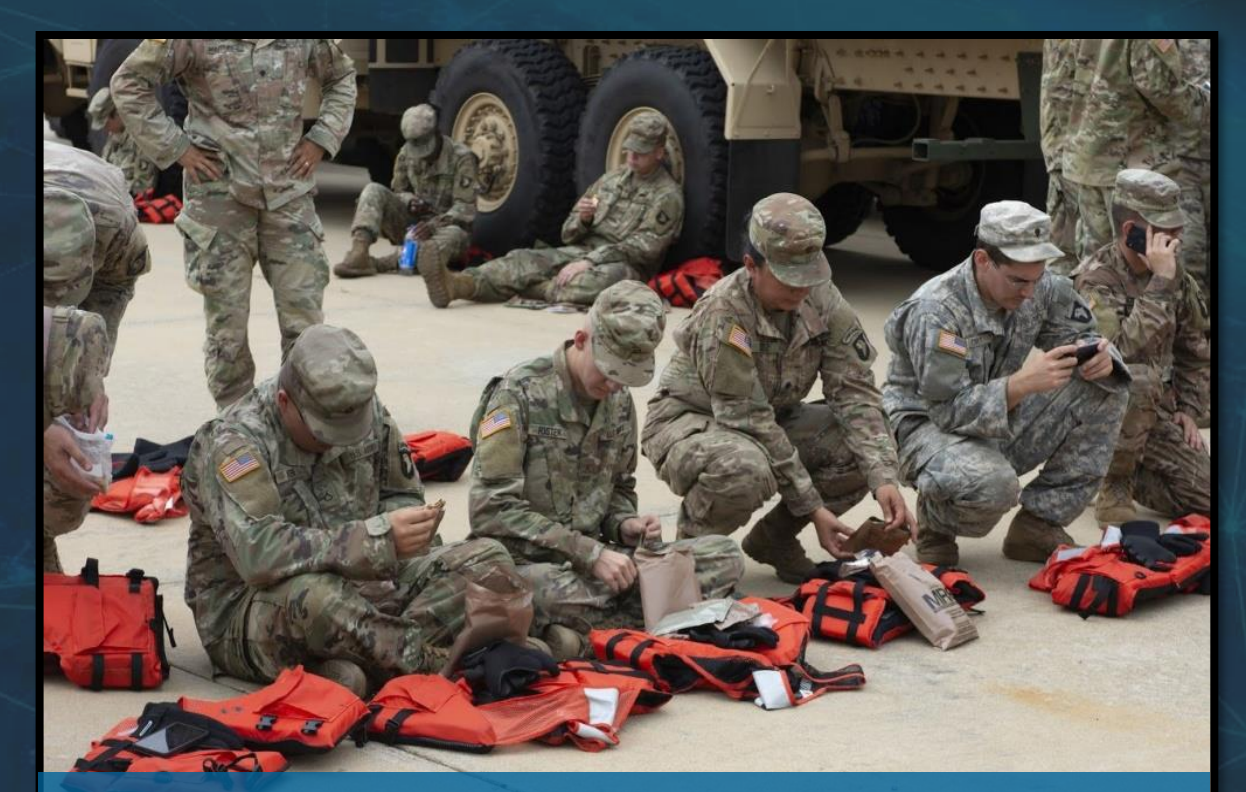

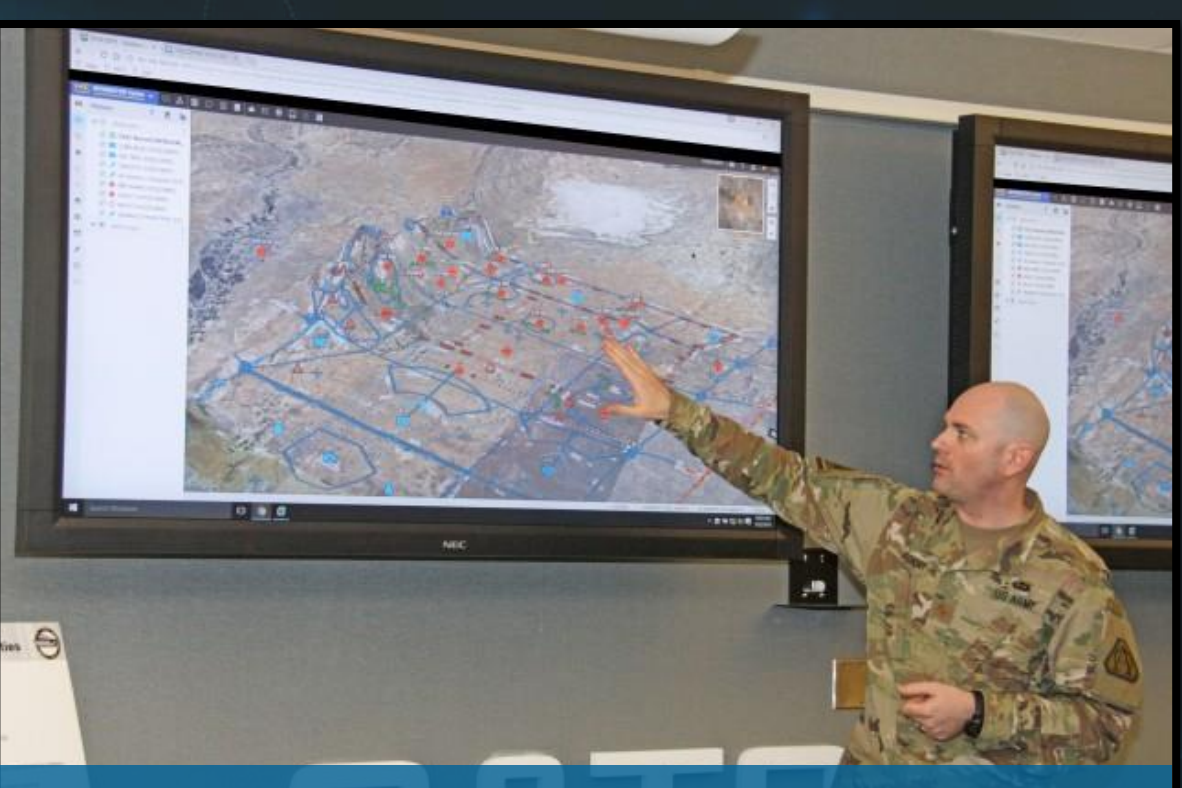

Soldiers Preparing to Provide Aid *Photo Credit: U.S. Army* Command Post Computing Environment (CPCE) *Photo Credit: U.S. Army*

## PUTTING IT ALL TOGETHER

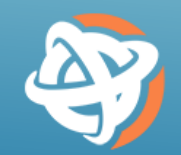

### Through interoperability, the ENVI Ecosystem provides collaborative solutions for users across an organization

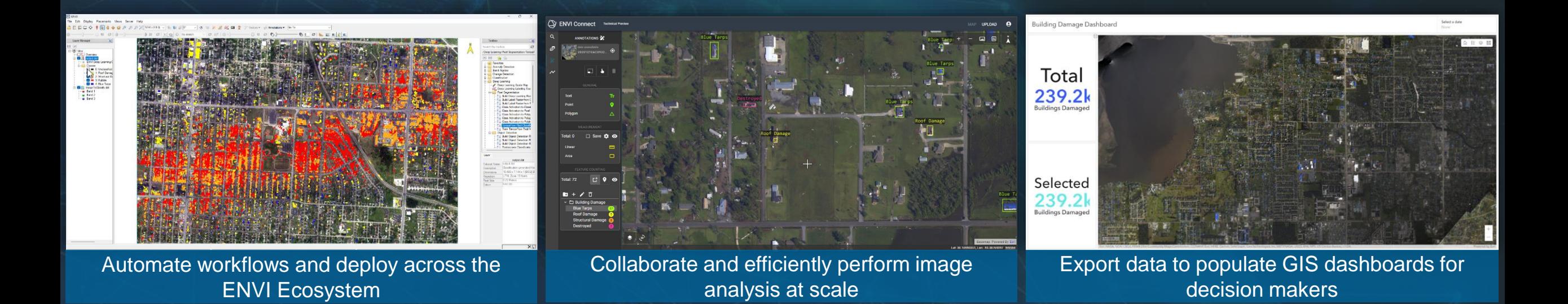

### **Questions and Discussion**

### **David Burridge**

*Sales Lead* david.burridge@nv5.com

### **Zach Norman**

*Product Manager* zachary.norman@nv5.com

### **NV5 Geospatial**

**www.NV5GeospatialSoftware.com** geospatialinfo@nv5.com 303-786-9900